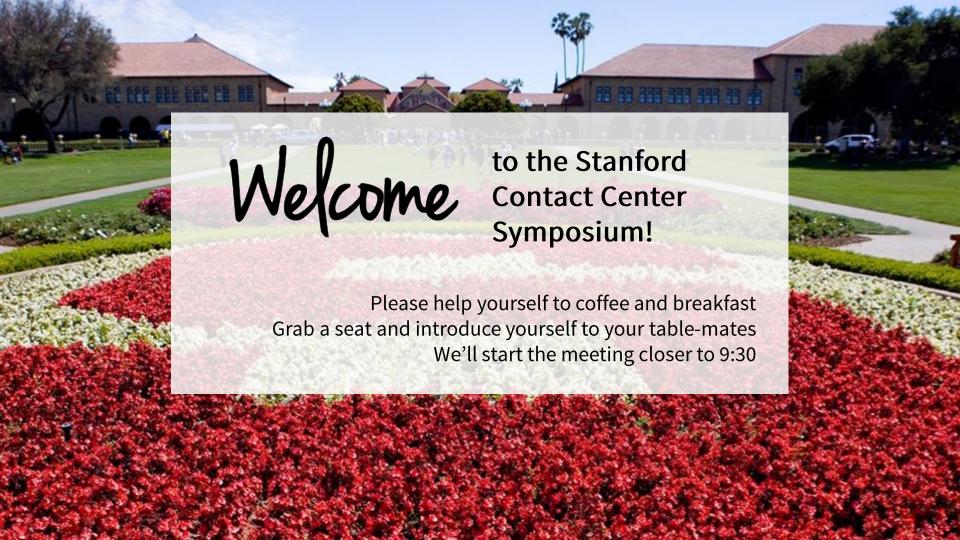

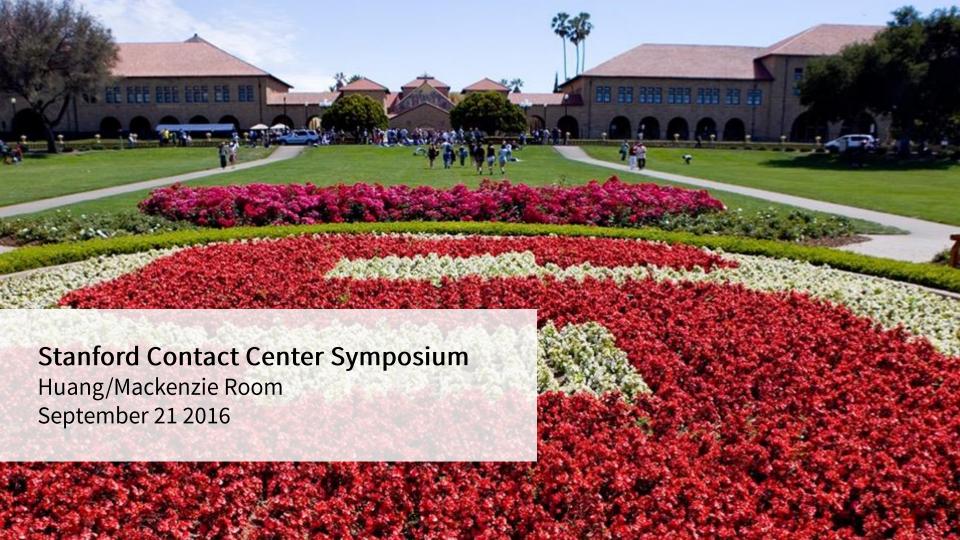

# STANFORD CONTACT CENTER SYMPOSIUM AGENDA

| 8:30 – 9:30   | NETWORKING / REGISTRATION         |
|---------------|-----------------------------------|
| 9:30 – 9:40   | Welcome                           |
| 9:40 – 9:50   | Welcome Keynote                   |
| 9:50 – 10:00  | Introduction of UIT Support Teams |
| 10:00 – 10:30 | Guest Speaker                     |
| 10:30 – 10:45 | Table Reflections                 |
| 10:45 – 11:00 | BREAK                             |
| 11:00 – 12:00 | Panel Discussion and Q&A          |
| 12:00 – 12:45 | LUNCH                             |
| 12:45 – 2:00  | Roundtable Discussion             |
| 2:00 – 2:30   | Wrap-up                           |
| 2:30          | ADJOURN                           |

Logistics

☐ Room Set-up

☐ Restrooms

☐ Breaks

We're here to build a community of practice!

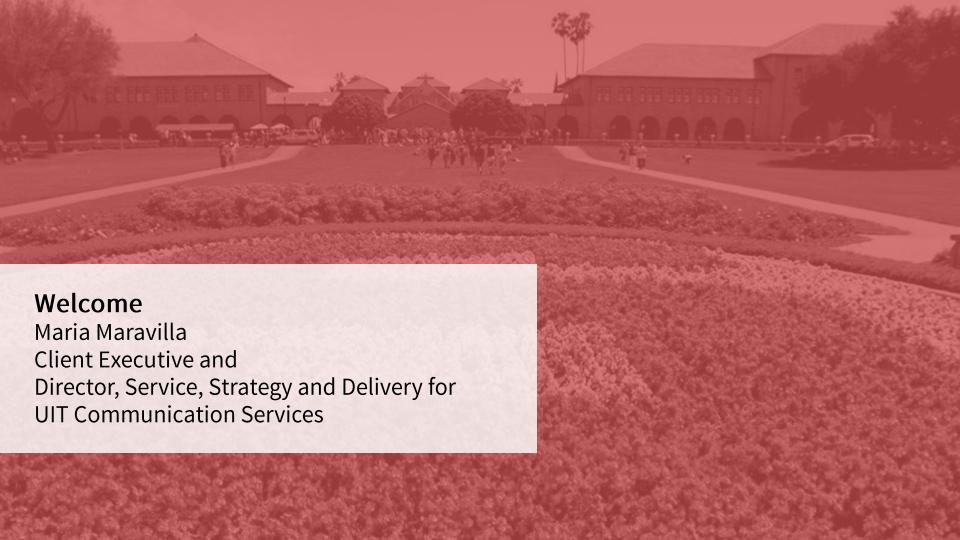

### COMMUNITY OF PRACTICE (CoP)

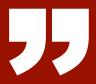

A community of practice is a group of people who share a craft and/or a profession

A CoP can evolve naturally because of the members' common interest in a particular domain or area, or it can be created deliberately with the goal of gaining knowledge related to a specific field.

## SUPPORTING CONTACT CENTERS AT STANFORD UNIVERSITY IT

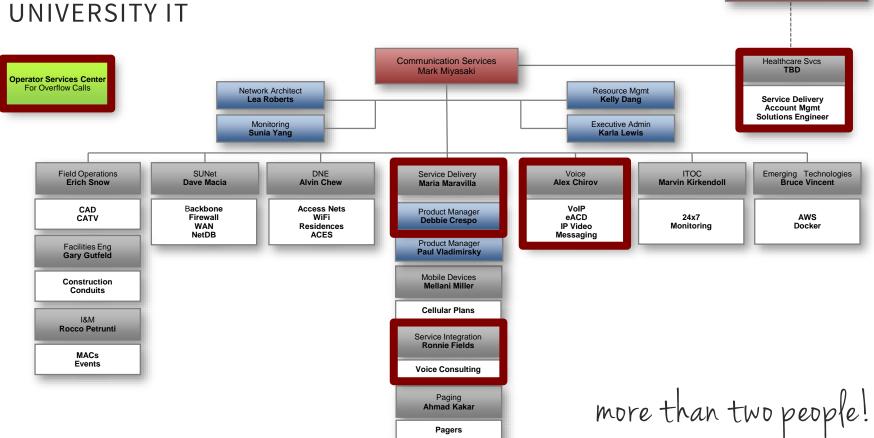

AVP IT Services Bill Clebsch

### **COLLABORATION AND ALIGNMENT**

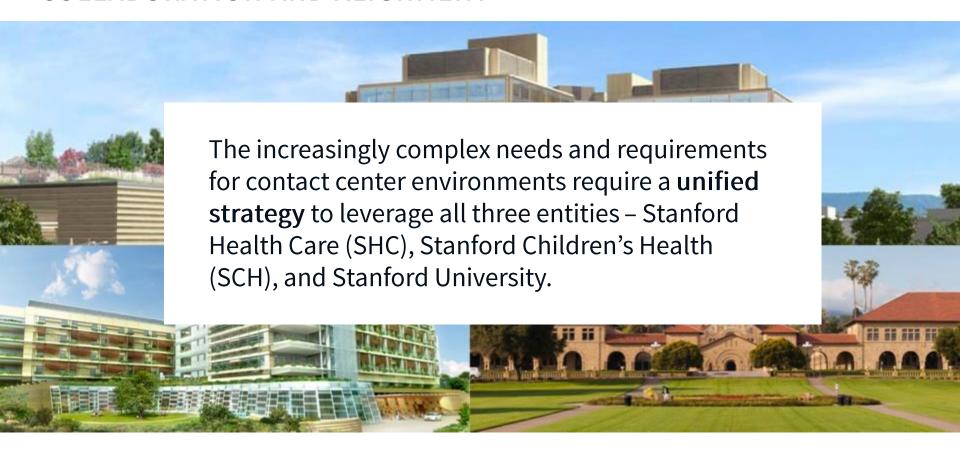

### BUILDING A COMMUNITY OF PRACTICE

- Using technology to support networking
- Using technology to support collaboration

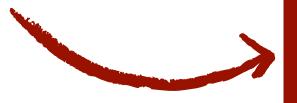

Contact Center Technology

## INTRODUCING OUR GUEST SPEAKER DR. RENATE FRUCHTER

"Collaboration is a work practice, it's a behavior, it's a skill, and it needs to be combined with technology."

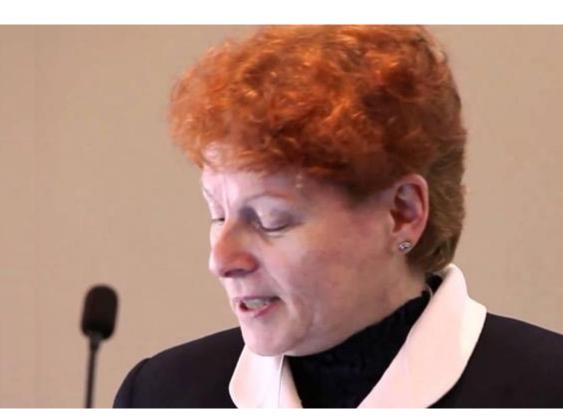

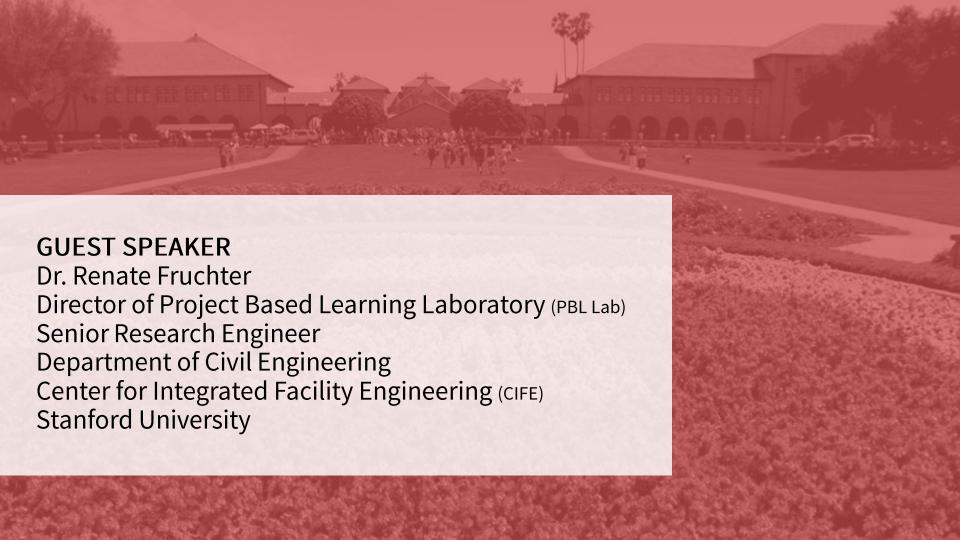

## TABLE REFLECTIONS

| What are some your gut reactions based on what you heard? What stood out for you from what you heard? What were your A-HA! Moments? |
|----------------------------------------------------------------------------------------------------|
|                                                                                                    |
|                                                                                                    |
|                                                                                                    |
|                                                                                                    |
|                                                                                                    |
|                                                                                                    |

# STANFORD CONTACT CENTER SYMPOSIUM AGENDA

|               | VP                                |
|---------------|-----------------------------------|
| 8:30 – 9:30   | NETWORKING / REGISTRATION         |
| 9:30 – 9:40   | Welcome                           |
| 9:40 – 9:50   | Welcome Keynote                   |
| 9:50 – 10:00  | Introduction of UIT Support Teams |
| 10:00 – 10:30 | Guest Speaker                     |
| 10:30 – 10:45 | Table Reflections                 |
| 10:45 – 11:00 | BREAK                             |
| 11:00 – 12:00 | Panel Discussion and Q&A          |
| 12:00 – 12:45 | LUNCH                             |
| 12:45 – 2:00  | Roundtable Discussion             |
| 2:00 – 2:30   | Wrap-up                           |
| 2:30          | ADJOURN                           |

Where we are in the agenda

If you have difficulty connecting to the "Stanford Visitor" network...

Welcome to Stanford Network Self Registration. It looks like your computer is not registered for use on our network.

You have two options for gaining access to the network. Before you choose, make sure you understand Stanford's

If you need an ID, talk to someone from Stanford. Most students, faculty and staff can sponsor a Stanford Guest Wireless ID for you by

neither of the above options are right for you, you may be able to find your Local Network Administrator on this list

browsing to http://wirelessguest.stanford.edu. We don't allow guest access to our wired network. If you are affiliated with Stanford and

the buttons on this page, you certify that you understand the policies governing computing at Stanford.

Computer and Network Usage Policy. A summary of the policy, as well as the full text, appears below. By clicking any of

**Stanford** Network Registration

**Network Registration** 

- 1. Connect to "Stanford" network
- 2. Open your browser and go to any site
- 3. Choose "Continue to Registration Choices

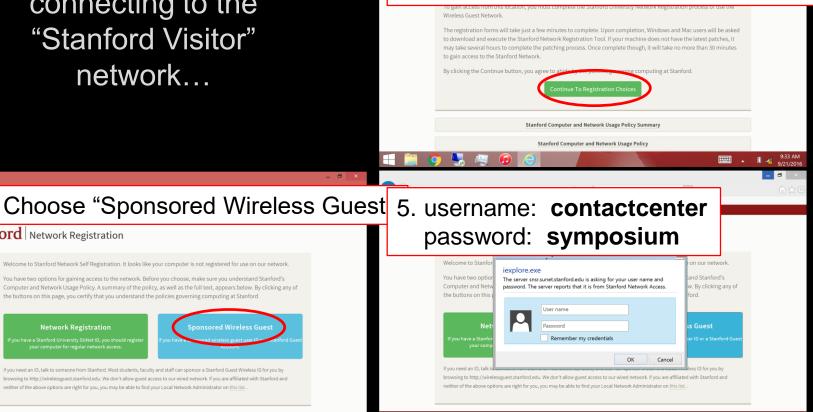

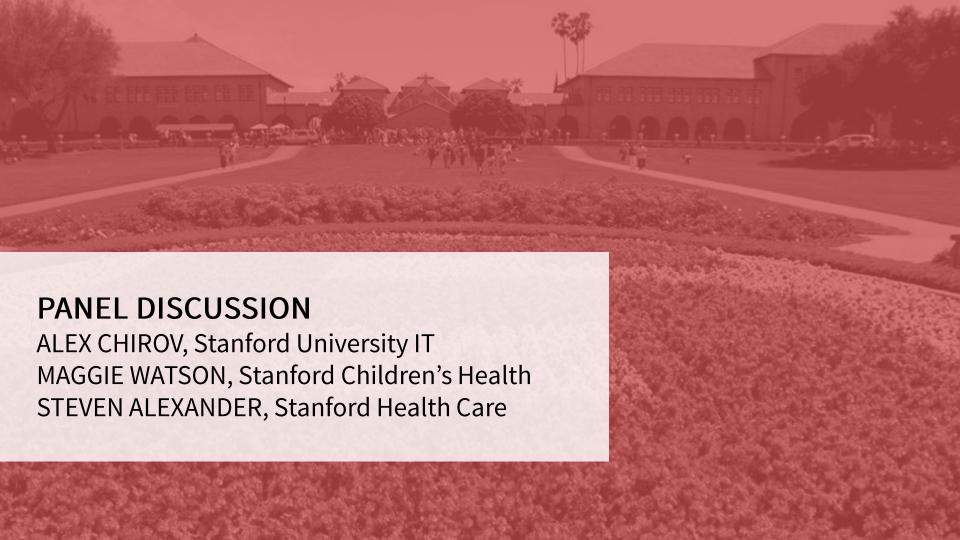

### INTRODUCING OUR PANEL

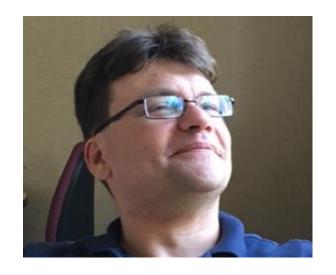

ALEX CHIROV

MANAGER OF VOICE

APPLICATION SERVICES (VAST)

STANFORD UNIVERSITY IT

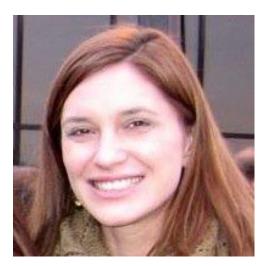

MAGGIE WATSON
BUSINESS SYSTEMS MANAGER
PATIENT ACCESS SERVICE
CENTER (PASC), STANFORD
CHILDREN'S HEALTH (SCH)

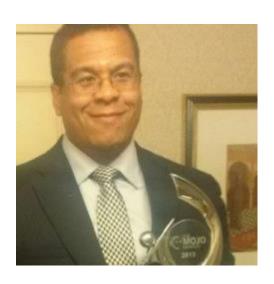

STEVEN ALEXANDER
EXECUTIVE DIRECTOR,
ENTERPRISE CONTACT CENTER
(ECC), STANFORD HEALTH CARE
(SHC)

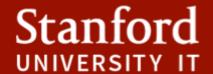

# CONTACT CENTER TECHNOLOGY AT STANFORD

ALEX CHIROV

MANAGER OF VOICE APPLICATION SERVICES (VAST)

September 2016

### **CURRENT STATE**

1.3M+ total calls per month

500K+ Contact Center calls per month

100+ SHC Call Centers

**36+** UHA Call Centers

**40+** SCH Call Centers

10+ UIT Call Centers

**2,450** agents

**18**TB of voice recordings

### FOUNDATIONAL TECHNOLOGIES

Avaya Call Center Elite, Call Management System (CMS) for Reporting, Experience Portal for Applications, Voxida Call Recording

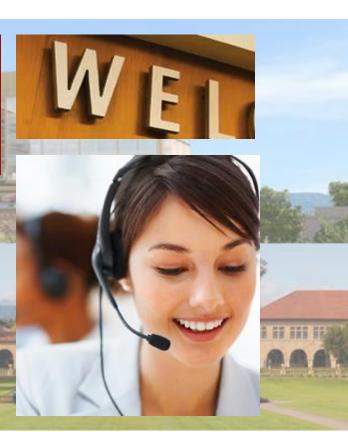

### STANFORD UNIFIED COMMUNCIATIONS OVERVIEW

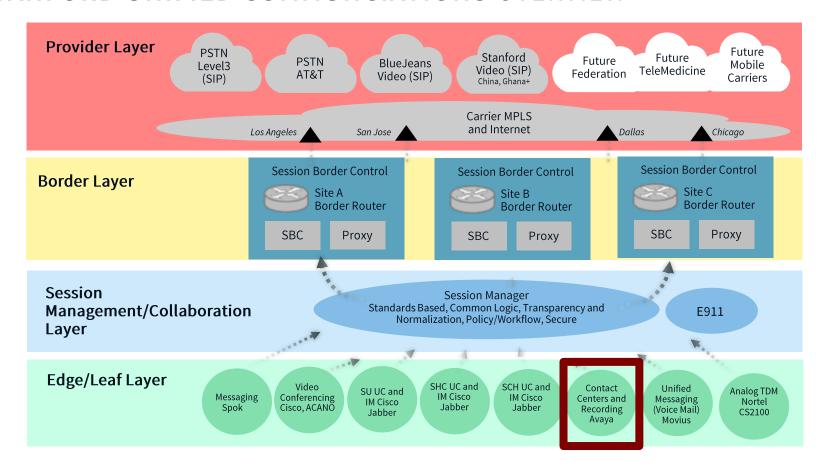

## STANFORD CONTACT CENTERS CURRENT ENVIRONMENT STANFORD AVAYA INFRASTRUCTURE

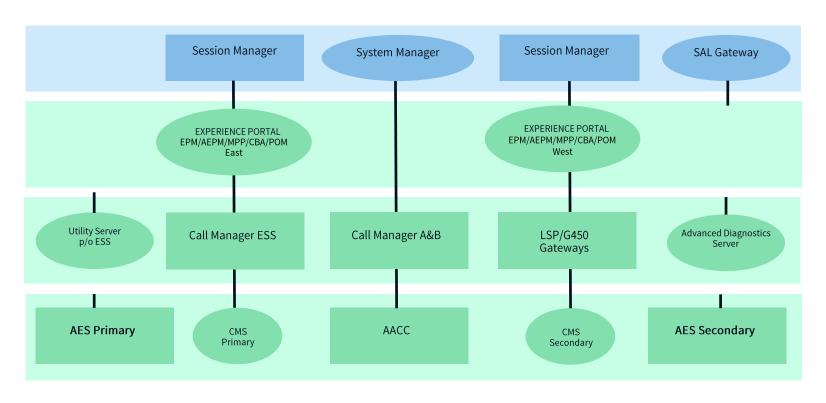

### CONTACT CENTERS TODAY

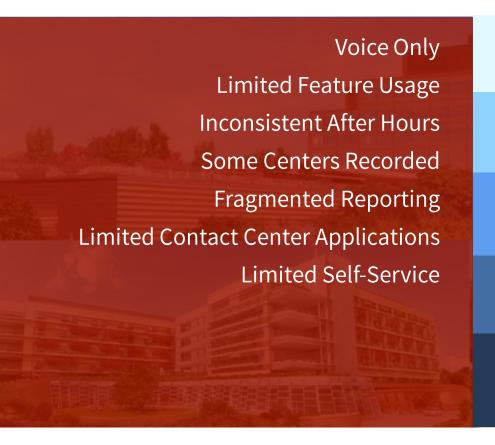

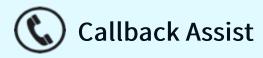

CTI (servicenow Integration

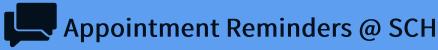

**Multimedia Contact Center** 

**Messaging Integration** 

### CONTACT CENTERS EVOLUTION

Voice Only Limited Feature Usage **Inconsistent After Hours** Some Centers Recorded Fragmented Reporting **Limited Contact Center Applications** Limited Self-Service

**Engagement and Experience** 

IVR / Speech Recognition

Omni-channel

**Agent Productivity** 

Holistic Analytics and Reporting

Work Force Optimization

Cross Platform Capture and Transcription

Increased Self-Service Capabilities

Work Anywhere / Mobility

**Epic Integration** 

### CONTACT CENTERS TECHNICAL APPROACH EVOLUTION

## CONTINUOUS REVIEW

Continuous review of Contact Center technical architecture

- Approach to architecture and design is evolving
- Stanford business requirements are **not** vendor-driven

## CAPACITY PLANNING

Continuously looking at capacity to stay ahead, including exploring cloud options

## FUTURE DIRECTION

Actively looking at the Contact Center market and better solutions/offerings

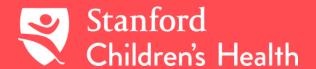

## PATIENT ACCESS SERVICE CENTER (PASC)

MAGGIE WATSON
BUSINESS SYSTEMS MANAGER
September 2016

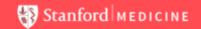

## PRIMARY PASC CALL CENTER | SCHEDULING

22+

PASC performs scheduling functions for over 22 outpatient specialties 27+ agents

Offsite location for back-up/ overflow

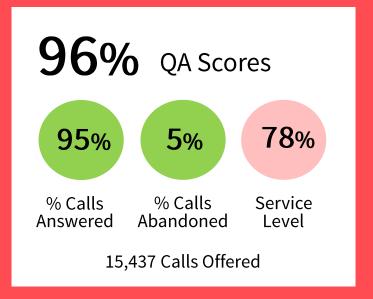

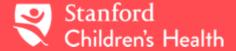

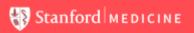

### PASC | REFERRAL CENTER

14 agents

Team handles the **majority** of incoming calls from referring providers, patients, and MD to MD consults

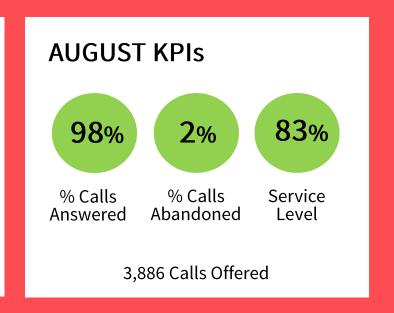

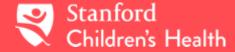

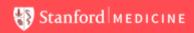

### PASC | AUTHORIZATION HELP LINE

2 agents

Primarily internal calls from colleagues with authorization related questions

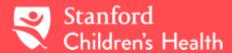

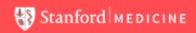

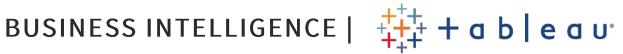

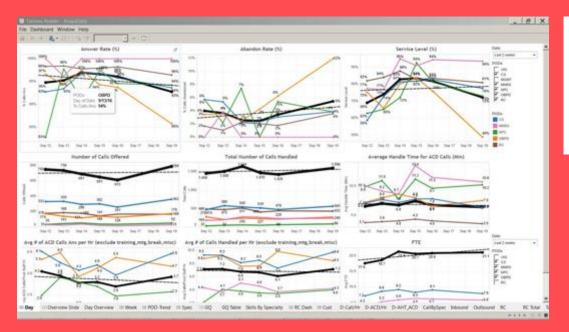

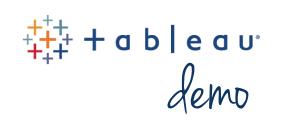

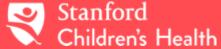

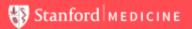

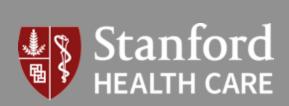

# ENTERPRISE CONTACT CENTER (ECC) ORGANIZATIONAL OVERVIEW

STEVEN T. ALEXANDER
EXECUTIVE DIRECTOR, ECC
September 2016

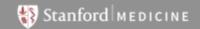

### THE PATIENT EXPERIENCE AT STANFORD HEALTH CARE

Support the Stanford Health Care Vision: Healing humanity through science and compassion, one patient at a time

### **Patient Experience:**

Provide compassionate, hassle-free, coordinated care by integrating our service philosophy of "know me, show me, coordinate for me, apply the leading edge" into all aspects of care

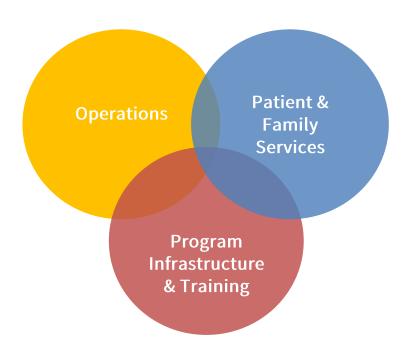

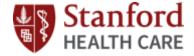

### THE NEED FOR CHANGE

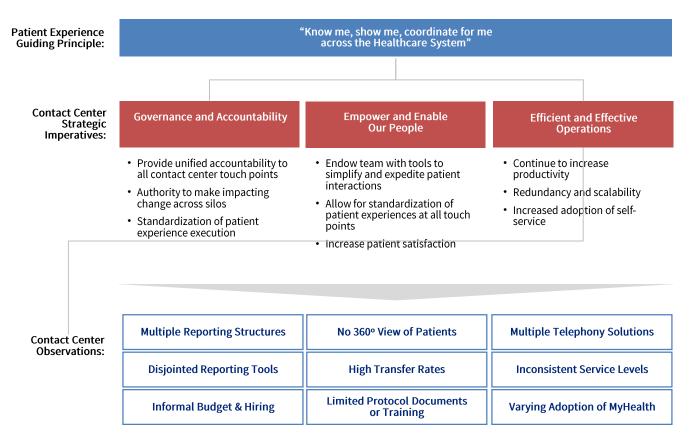

Stanford Health
Care call centers
lack centralization
and governance,
driving the need
for enterprise-wide
coordination to
optimize for
efficiency

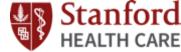

### ENTERPRISE CONTACT CENTER STRUCTURE AND MANAGEMENT

The Contact Center is essentially a BPO with metrics and performance targets that must satisfy various stakeholders across SHC

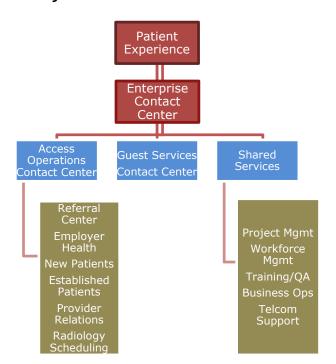

| Metric                                                | Goal | Access Operations<br>Contact Center                                                          |
|-------------------------------------------------------|------|----------------------------------------------------------------------------------------------|
| Areas Supported                                       |      | <ul><li>66+ Clinics</li><li>8 Hospital Departments<br/>Radiology Scheduling</li></ul>        |
| Staffing                                              |      | <ul><li>250+ Call Coordinators</li><li>11 Assistant Managers</li><li>4 Managers</li></ul>    |
| Average Monthly Call Volume                           |      | <ul><li>180,000 Inbound Calls/mo</li><li>51,000 Outbound Calls/mo</li></ul>                  |
| Average % Answered                                    | >95% | • 96%                                                                                        |
| % Voicemail                                           | <1%  | • <1%                                                                                        |
| Average Speed to Answer                               |      | • 41 seconds                                                                                 |
| 1 <sup>st</sup> Contact Scheduling Call<br>Resolution |      | • 82%                                                                                        |
| Call Recordings                                       |      | • 100% of calls recorded                                                                     |
| % of Staff Audited and<br>Coached Monthly             |      | • 100%                                                                                       |
| Hours of Operation N                                  |      | <ul> <li>7:00 AM – 7:00 PM</li> <li>8:30 AM – 5:00 PM (Primary Care and EBC Only)</li> </ul> |

### ECC ESTABLISHMENT, CURRENT SCOPE, FUTURE CHALLENGES

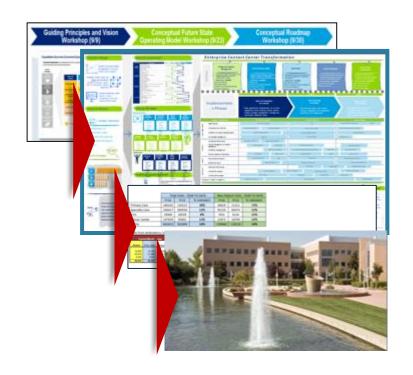

The Enterprise Contact Center was formed in early 2015 by the SHC Executive team

**Encompasses 280+ FTEs organized into 7 sub-groups:** 

- Guest Services Contact Center (GSCC)
- Stanford Health Care Referral Center (SHCRC)
- Patient Access to Healthcare (PATH)
- Radiology Scheduling Center (RSC)
- Provider Relations Services (PRS)
- Stanford Patient Access & Response Center (SPARC)
- Enterprise Contact Center Shared Services Group (SSG)

Challenge: ECC recently co-located all teams to Newark

Our current orientation toward patient access means that ECC runs the risk of growing in line with the broader demand for hospital and clinical services...at present estimated at **18% YoY** 

Handled **3M** Inbound and Outbound Calls in FY16

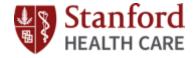

## IMPACTS OF CENTRALIZATION – ACCESS, SERVICE, AND GROWTH

| Key Performance Metrics and Results             | Baseline: 2011 | 2016                        |
|-------------------------------------------------|----------------|-----------------------------|
| # Centralized In-bound Calls per month          | 55,000         | 180,000                     |
| % Patients scheduled on first call (SPARC)      | NA             | 83%                         |
| % New Patient calls to voicemail (goal < 5%)    | 47%            | 1%                          |
| % Return Patient calls to voicemail (goal < 5%) | 10%            | 0%                          |
| % Patient calls abandoned (goal <5%)            | 5%             | 4%                          |
| Average # referrals received per day            | 350            | 925                         |
| % New patients scheduled in 1 calendar day      | 10%            | 48%                         |
| Visit Volume Growth                             |                | Double digit year over year |

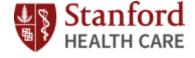

### FOUNDATIONAL WINS

## Relocated Organization to Newark Site with NO Interruption in Service over Five Moves

- ✓ Established Contact Center Integration Playbook, Project Management Team, and Training Team
- ✓ Established Knowledge Management Governance and Review Process
- ✓ Achieved 100% Proficiency & C-I-Care Training
- ✓ Implemented First Contact Resolution Framework
- ✓ Formalized and Launched Quality Mgmt Program
- ✓ Aligned Contact Center Scorecards & Reporting
- ✓ Launched Phase 1 Workforce Management Process and Funded Enterprise Workforce Optimization
- ✓ Funded Enterprise Quality Assurance Platform
- ✓ Launched Customer & Provider Satisfaction Surveys
- ✓ Launched Stanford Health Care Contact Center Council

## Delivered Contact Center Infrastructure and Shared Service Capabilities

### Relocation to Newark Site

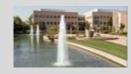

## Post-Contact and Performance Dashboards

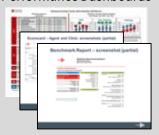

#### **Coming Late 2016**

New Workforce Optimization\*

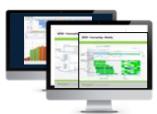

New Quality Assurance Platform\*

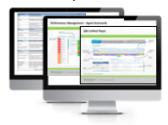

### QUESTIONS FOR THE PANEL?

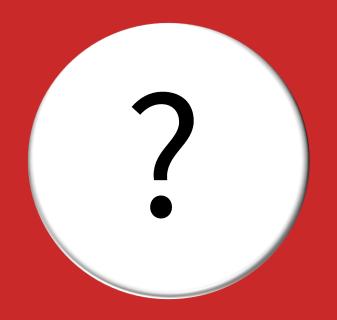

ALEX CHIROV 650.723.0908 achirov@stanford.edu

MAGGIE WATSON 650.736.9138 MaWatson@stanfordchildrens.org

STEVEN T. ALEXANDER 510.974.2375 stalexander@stanfordhealthcare.org

# STANFORD CONTACT CENTER SYMPOSIUM AGENDA

|               | COURT OF THE PARTY OF THE PARTY |
|---------------|----------------------------------------------------------------------------------------------------|
| 8:30 – 9:30   | NETWORKING / REGISTRATION                                                                                                    |
| 9:30 – 9:40   | Welcome                                                                                                    |
| 9:40 – 9:50   | Welcome Keynote                                                                                                    |
| 9:50 – 10:00  | Introduction of UIT Support Teams                                                                                                    |
| 10:00 – 10:30 | Guest Speaker                                                                                                    |
| 10:30 – 10:45 | Table Reflections                                                                                                    |
| 10:45 – 11:00 | BREAK                                                                                                    |
| 11:00 – 12:00 | Panel Discussion and Q&A                                                                                                    |
| 12:00 – 12:45 | LUNCH                                                                                                    |
| 12:45 – 2:00  | Roundtable Discussion                                                                                                    |
| 2:00 – 2:30   | Wrap-up                                                                                                    |
| 2:30          | ADJOURN                                                                                                    |

Where we are in the agenda

# STANFORD CONTACT CENTER SYMPOSIUM AGENDA

|               | COUNTY VENTON                     |
|---------------|-----------------------------------|
| 8:30 – 9:30   | NETWORKING / REGISTRATION         |
| 9:30 – 9:40   | Welcome                           |
| 9:40 – 9:50   | Welcome Keynote                   |
| 9:50 – 10:00  | Introduction of UIT Support Teams |
| 10:00 – 10:30 | Guest Speaker                     |
| 10:30 – 10:45 | Table Reflections                 |
| 10:45 – 11:00 | BREAK                             |
| 11:00 – 12:00 | Panel Discussion and Q&A          |
| 12:00 – 12:45 | LUNCH                             |
| 12:45 – 2:00  | Roundtable Discussion             |
| 2:00 – 2:30   | Wrap-up                           |
| 2:30          | ADJOURN                           |

Where we are in the agenda

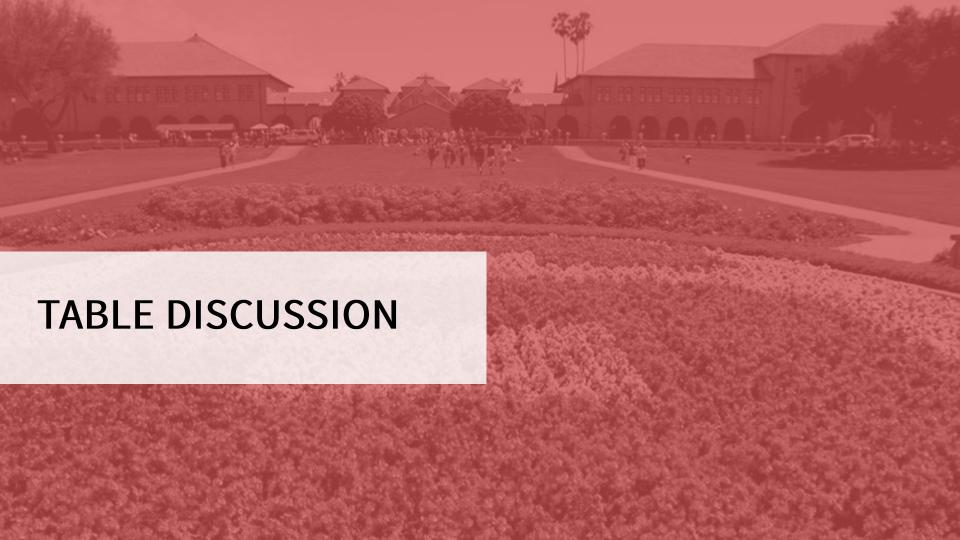

### TABLE DISCUSSIONS

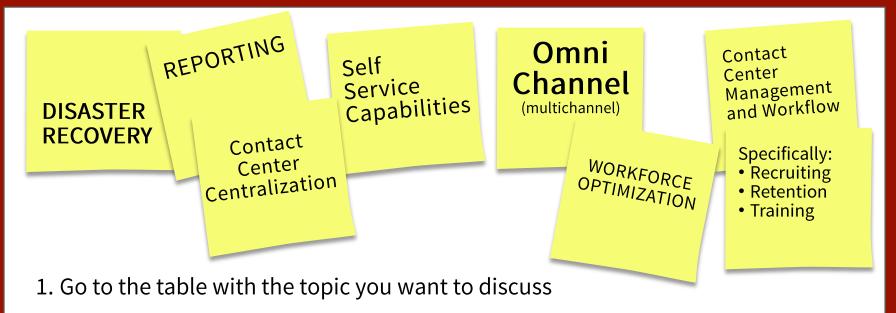

- 2. Brainstorm individually using the provided worksheet
- 3. Discuss around the table, then engage with the panel

### TABLE DISCUSSIONS – ASK THE PANEL

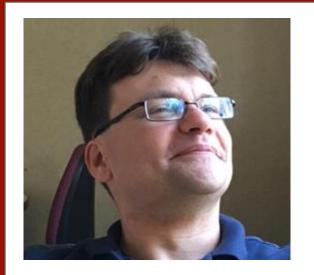

ALEX CHIROV

MANAGER OF VOICE APPLICATION
SERVICES (VAST), STANFORD
UNIVERSITY IT

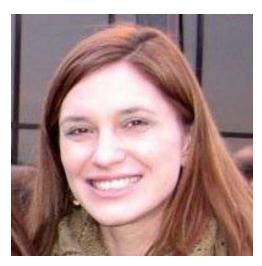

MAGGIE WATSON
BUSINESS SYSTEMS MANAGER
PATIENT ACCESS SERVICE CENTER
(PASC), STANFORD CHILDREN'S
HEALTH (SCH)

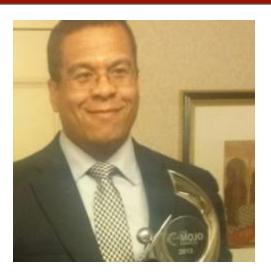

STEVEN ALEXANDER
EXECUTIVE DIRECTOR, ENTERPRISE
CONTACT CENTER (ECC), STANFORD
HEALTH CARE (SHC)

### **COLLABORATION AND ALIGNMENT**

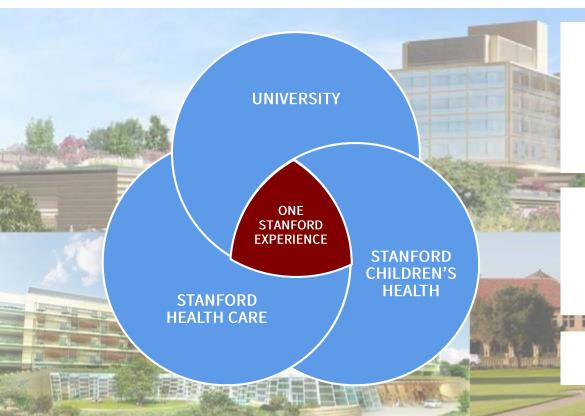

### BETTER TOGETHER

Combined expertise
Interdisciplinary collaboration
Track record of innovation

### ALIGNMENT AND JOINT EFFORT

Objectives, expectations, risks Responsibility, workload, outcomes

**CONTINUOUS ENGAGEMENT** 

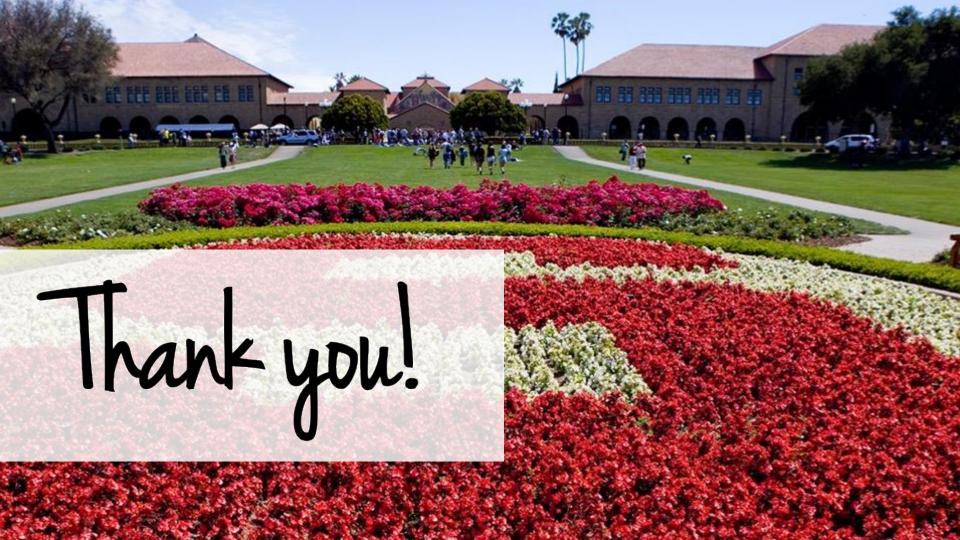